## **Finding your way around SimSig and the Central Scotland Sim**

Install the SimSig system files

Install SimSig Central Scotland

Copy the two files WTT and WTR from the zip to the timetable directory "C:\Program Files\SimSig\cscot" That directory will also contain the full 2006 timetable and the sim specific help files.

For this guide you will run a very basic timetable and follow the trains around.

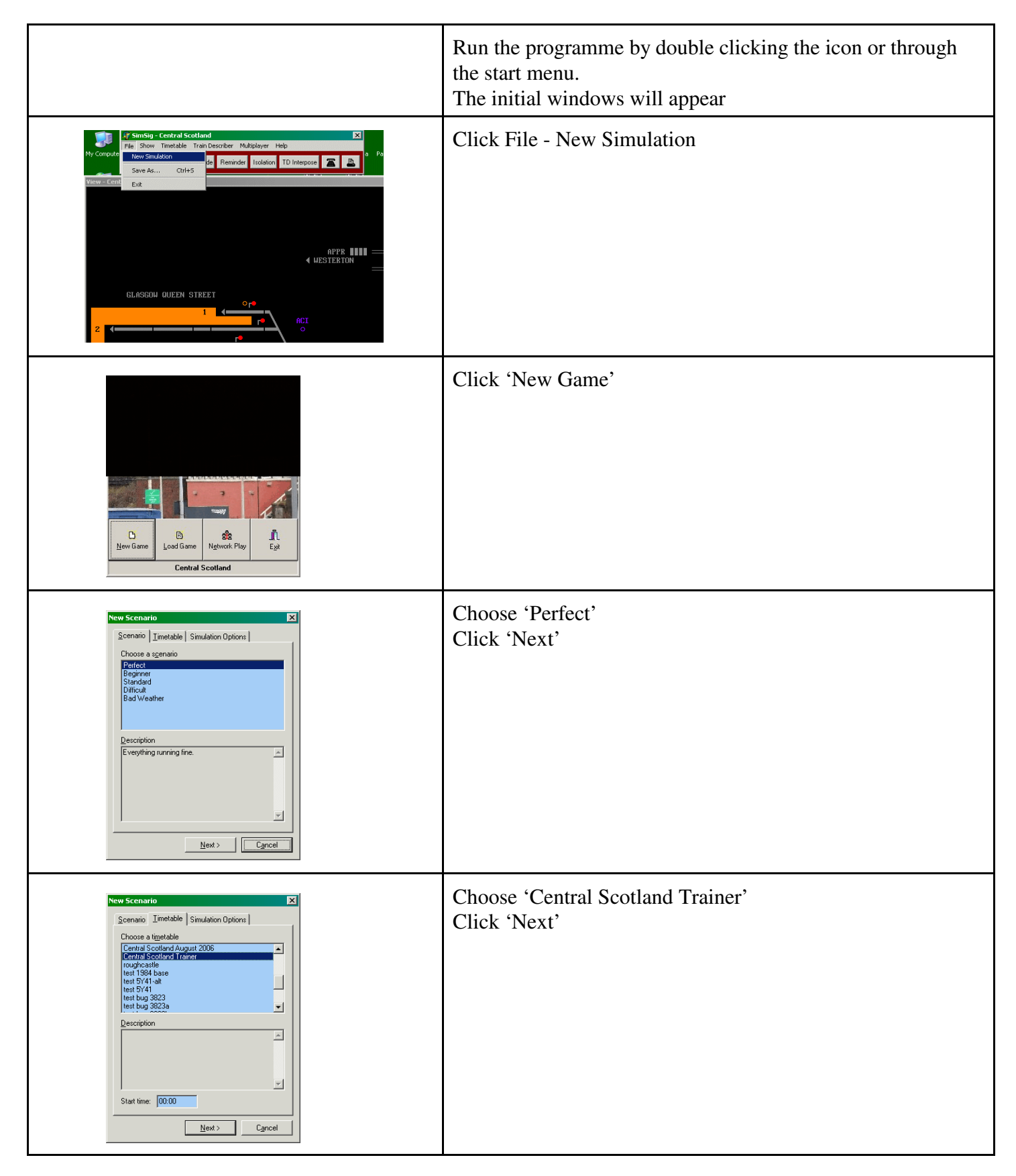

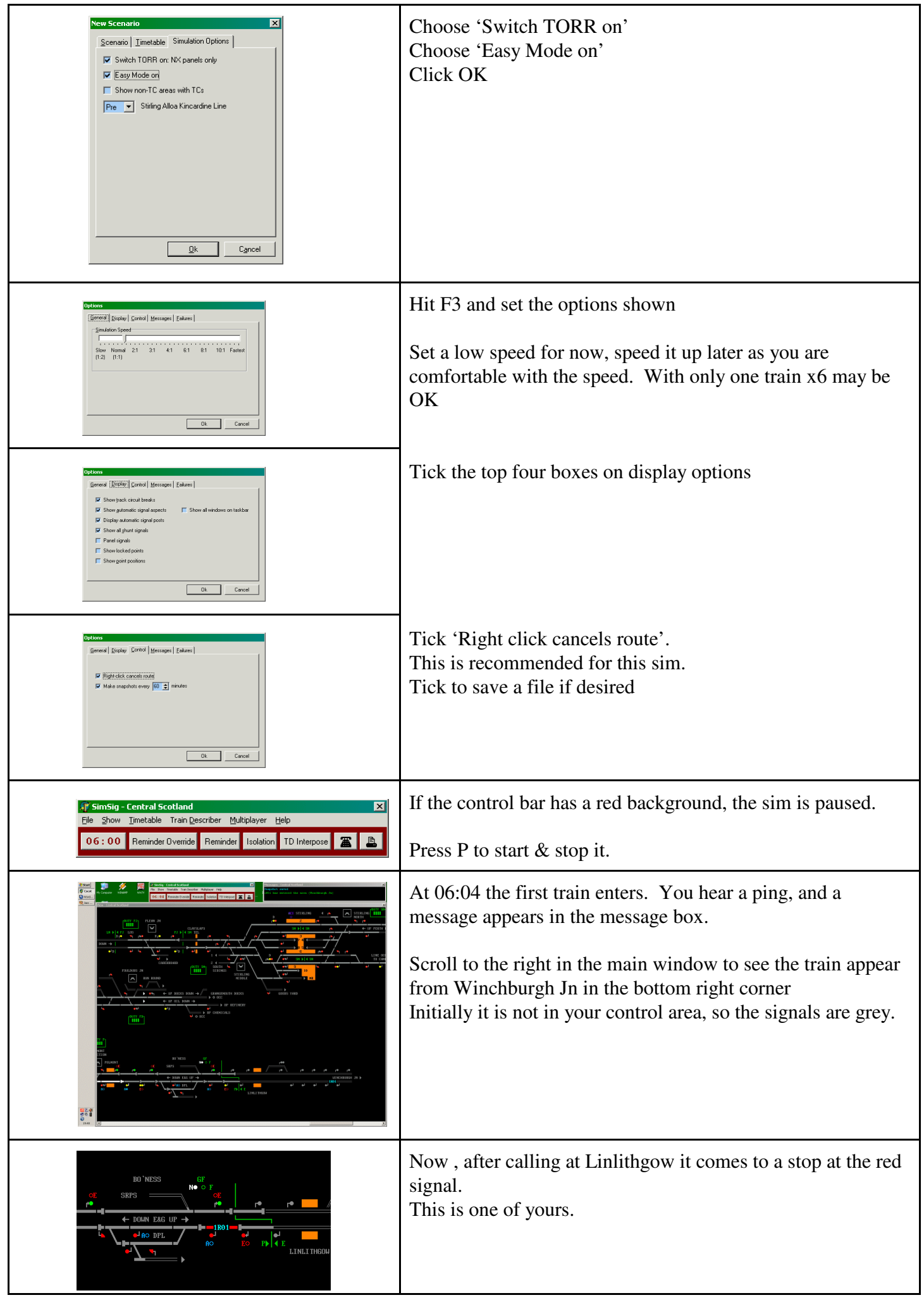

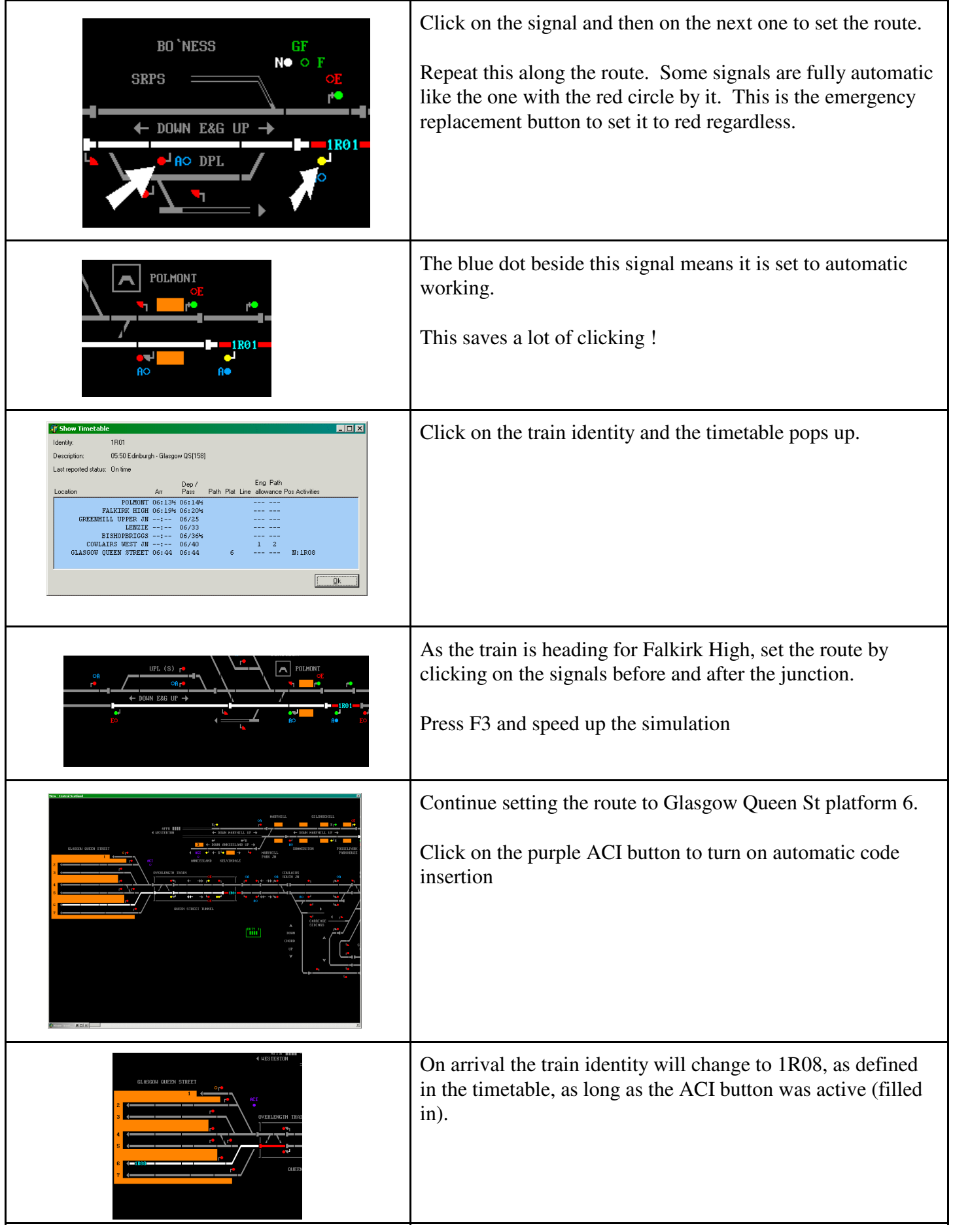

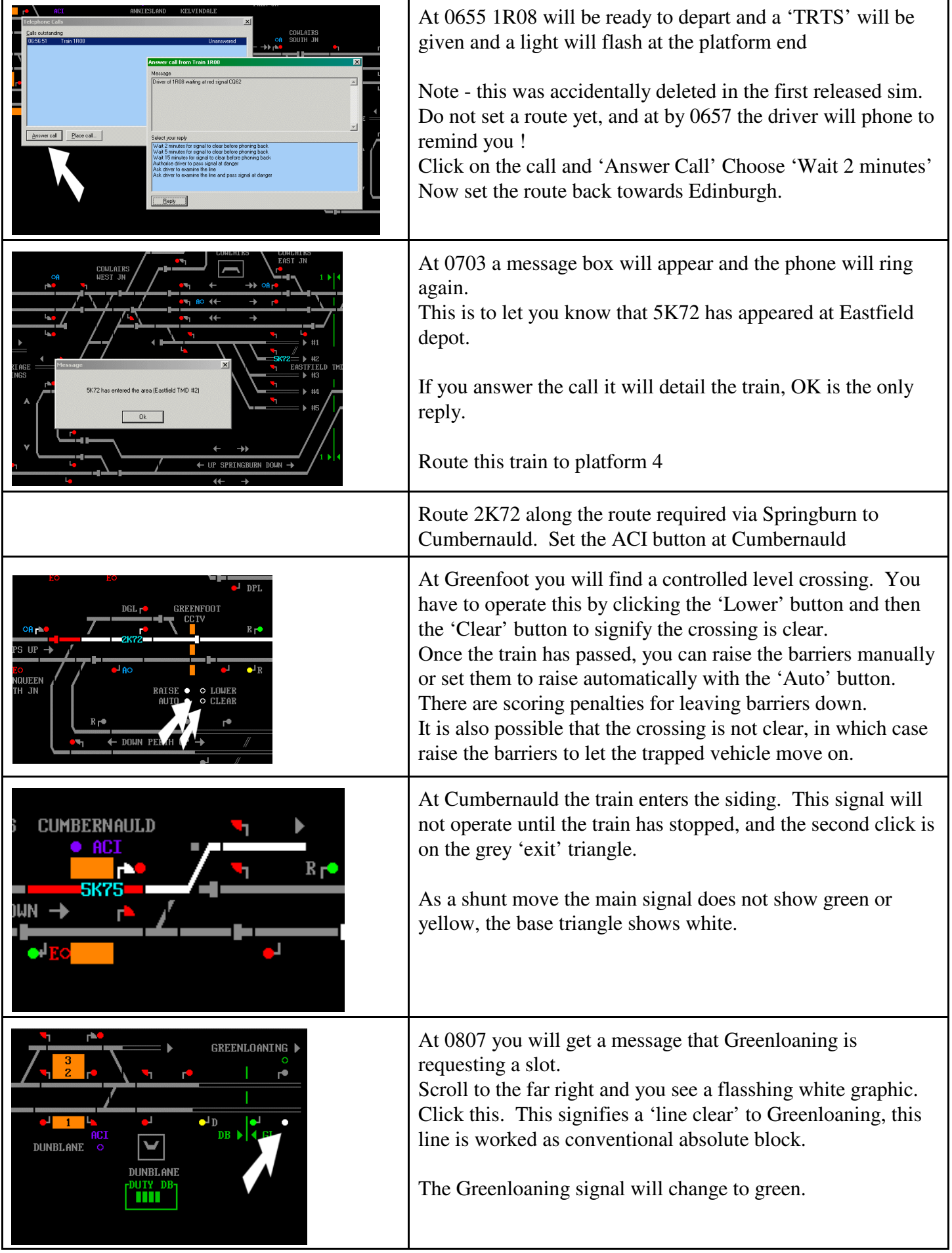

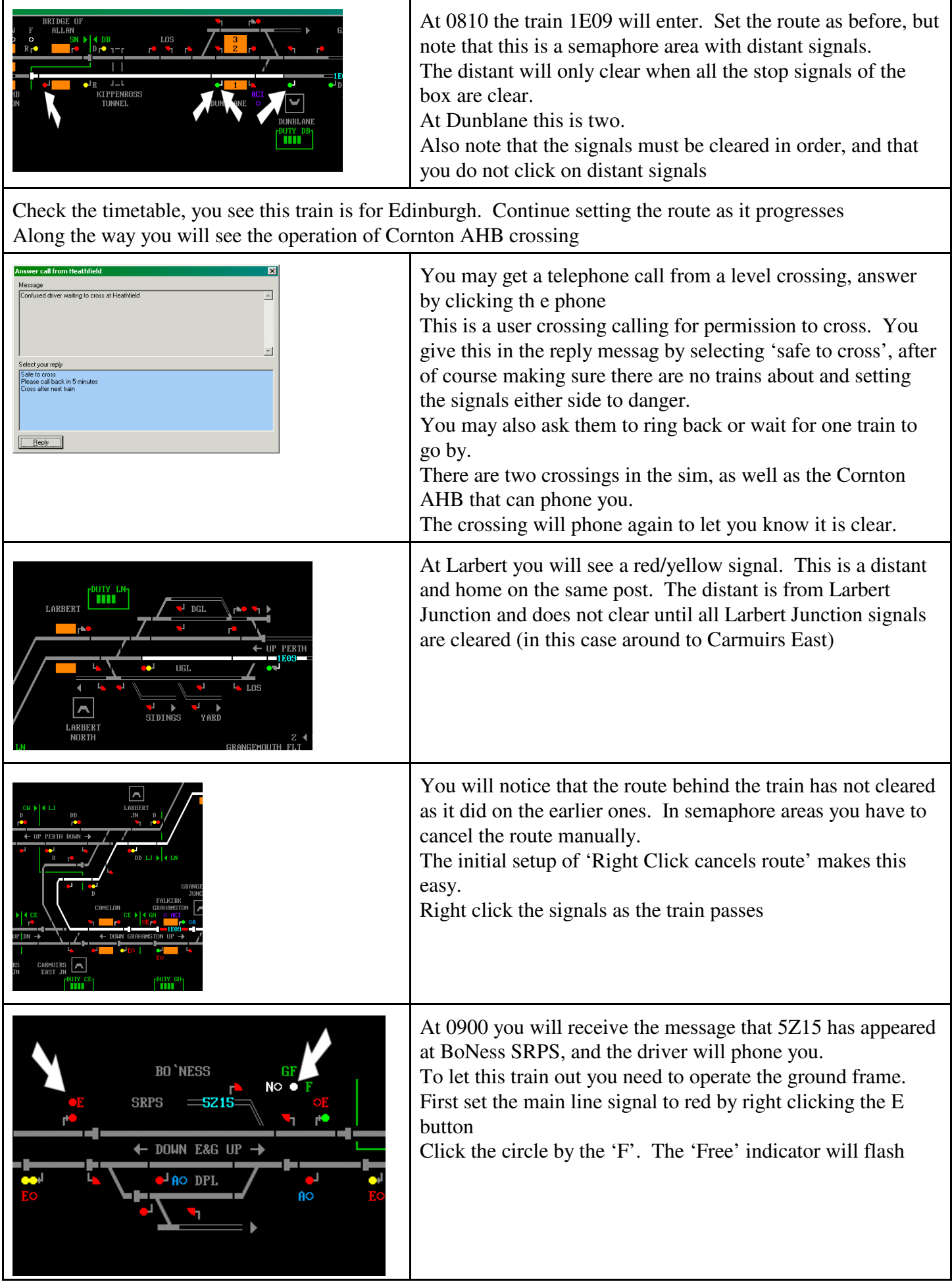

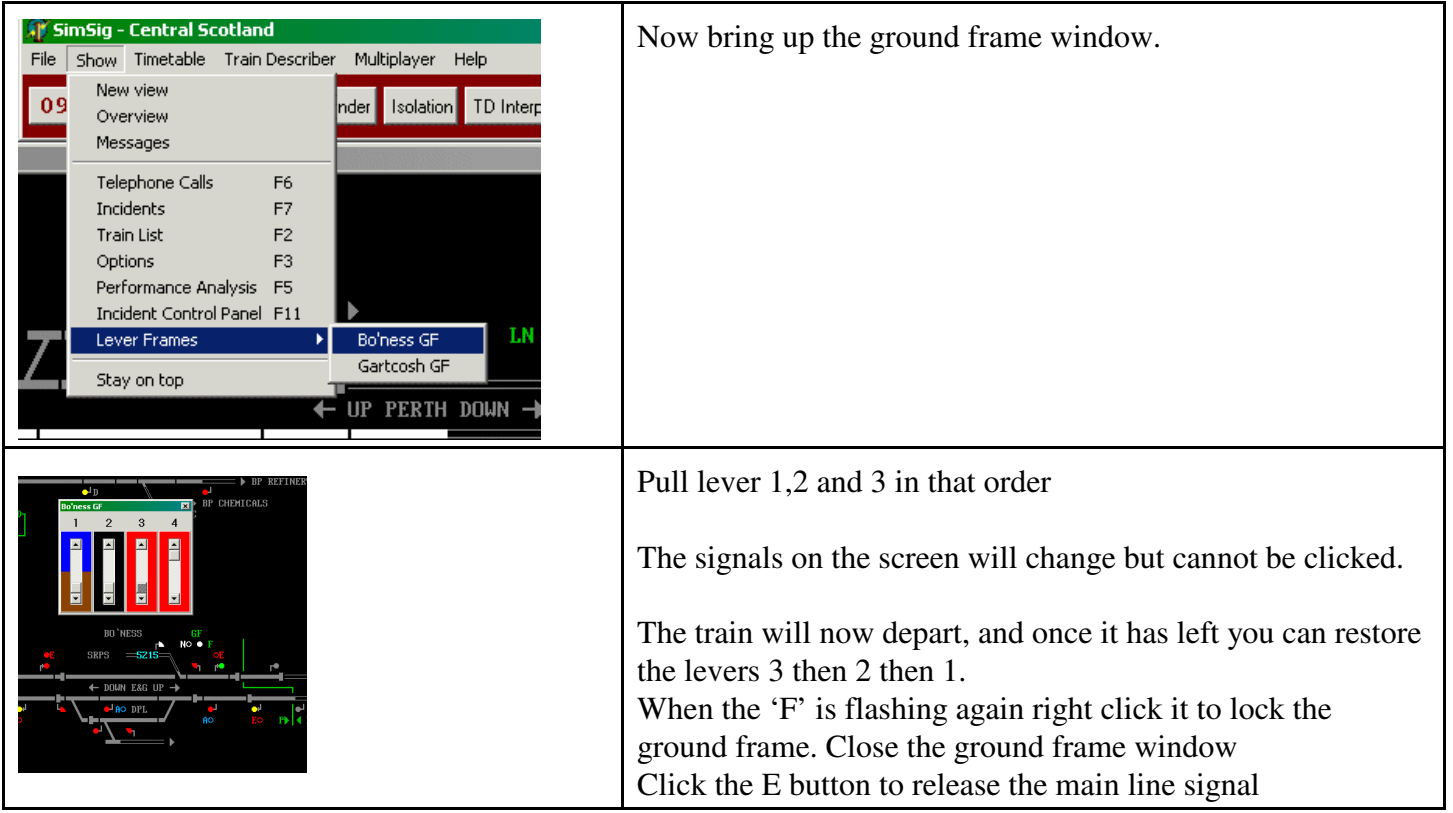